## **智行理财网** 风扇转速多少正常(鲁大师风扇转速多少正常)

请您在阅读前点击上面的"关注"二字,后续会为您提供更多有价值的电脑知识, 感谢每一位朋友的支持!

一般来说,电脑的风扇转速高散热更快,但也会产生很大的噪音,那么我们可不可 以根据电脑使用情况来自由调节风扇转速呢?答案是肯定的。

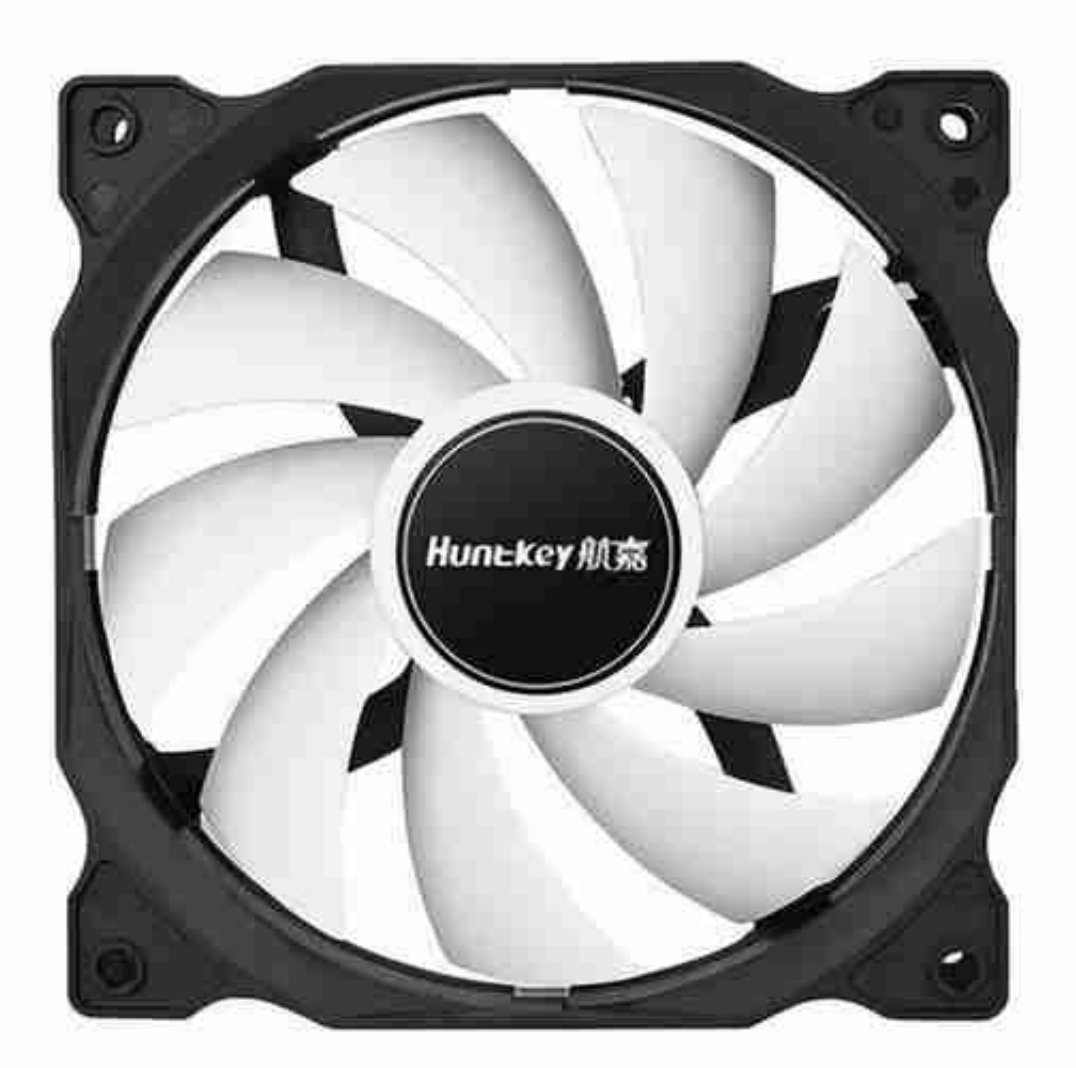

头杀 @电脑继修记录员

1、选择【系统和安全】。

2、选择【电源】选项。

3、选择【高性能】-----选择【更改计划设置】。

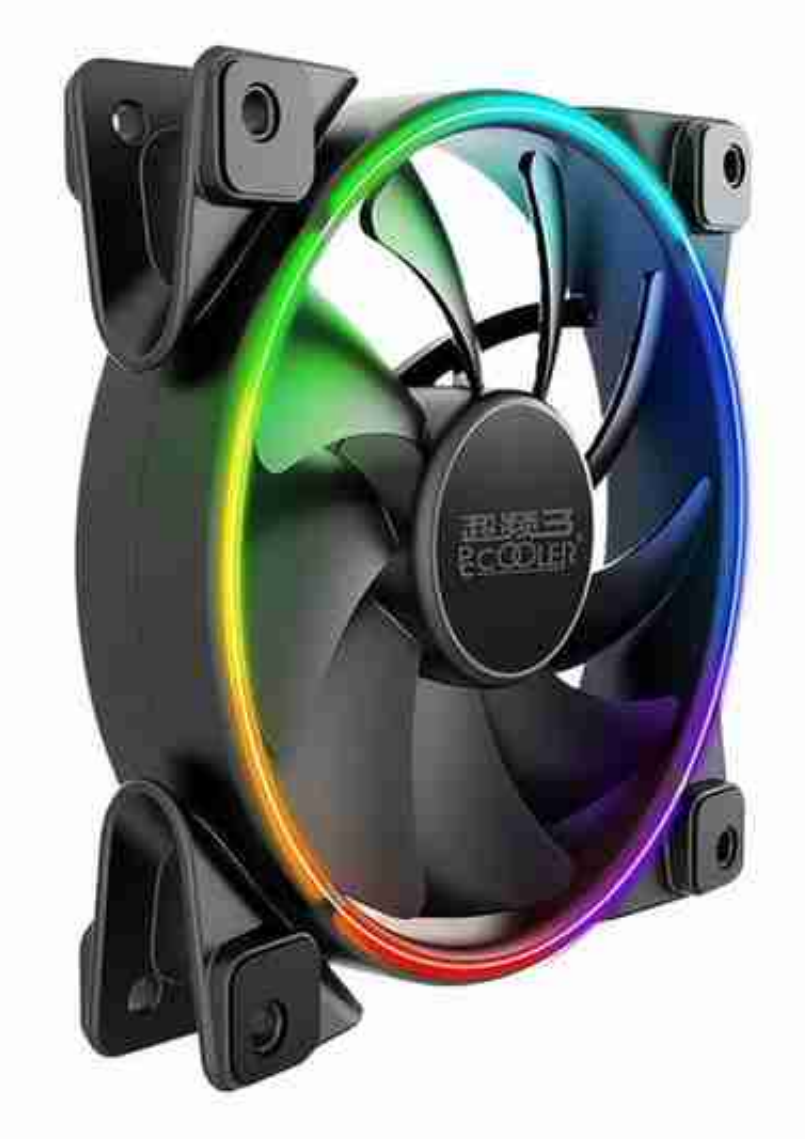

头杀 @电脑继修记录员

## 这么有用的分享值得让更多人知道,快分享给好朋友们吧!

关注小员,在这里每天学一个有用的数码小知识,带你轻松玩转电脑!